Systèmes de gestion de bases de données NFP 107 http://deptinfo.cnam.fr/new/spip.php?article685

C. Crochepeyre, M. Ferecatu, M. Crucianu, P. Rigaux, V. Thion, N. Travers (prenom.nom) [at]cnam.fr

> Équipe Vertigo Laboratoire Cédric Conservatoire national des arts & métiers, Paris, France http://cedric.cnam.fr/vertigo

**Vertigo (Vertigo)** NFP 107 1 / 392 1 / 392 1 / 392 1 / 392 1 / 392 1 / 392 1 / 392 1 / 392 1 / 392 1 / 392 1 / 392 1 / 392 1 / 392 1 / 392 1 / 392 1 / 392 1 / 392 1 / 392 1 / 392 1 / 392 1 / 392 1 / 392 1 / 392 1 / 392 1

### Plan du cours

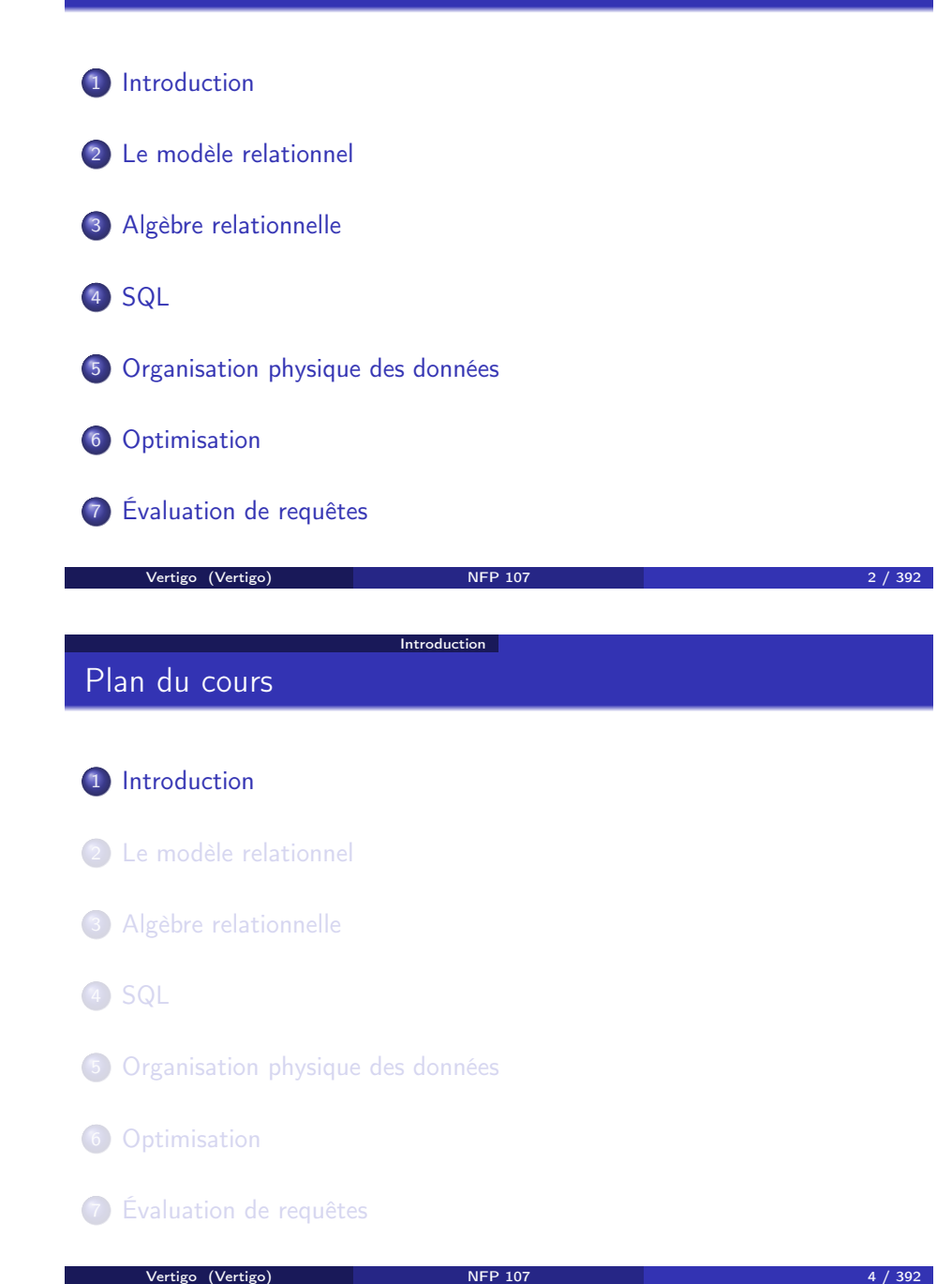

### Plan du cours

- 8 Representation physique des données dans Oracle
- 9 Optimisation principes généraux et outils d'analyse
- 10 Concurrence et reprise après panne

Vertigo (Vertigo) NFP 107 3 / 392

### Objectif du cours

### COMPRENDRE et MAÎTRISER la technologie des BASES DE DONNÉES RELATIONNELLES

### Bibliographie

Ouvrages en français

<sup>1</sup> Carrez C., *Des Structures aux Bases de Données*, Masson

**Introduction** 

- <sup>2</sup> Gardarin G., *Maîtriser les Bases de Données: modèles et langages*, Eyrolles
- <sup>3</sup> Date C.J, *Introduction aux Bases de Données*, Vuibert, 970 Pages, Janvier 2001
- <sup>4</sup> Akoka J. et Comyn-Wattiau I., *Conception des Bases de Données Relationnelles*, Vuibert Informatique

vertigo (Vertigo) and NFP 107 6 / 392

<sup>5</sup> Rigaux P., *Cours de Bases de Données*, *http://dept25.cnam.fr/BDA/DOC/cbd.pdf*

#### vertigo (Vertigo) and NFP 107 5 / 392

# Bibliographie

#### Ouvrages en anglais

<sup>1</sup> R. Ramakrishnan et J. Gehrke, *DATABASE MANAGEMENT SYSTEMS*, MacGraw Hill

**Introduction** 

- <sup>2</sup> R. Elmasri, S.B. Navathe, *Fundamentals of database systems*, 3e édition, 1007 pages, 2000, Addison Wesley
- <sup>3</sup> Ullman J.D. and Widom J. *A First Course in Database Systems*, Prentice Hall, 1997
- <sup>4</sup> H. Garcia Molina, J.D. Ullman, J. Widom, *Database Systems : The Complete Book*, Hardcover, 2002
- <sup>5</sup> Garcia-Molina H., Ullman J. and Widom J., *Implementation of Database Systems*, Prentice Hall, 1999
- <sup>6</sup> Ullman J.D., *Principles of Database and Knowledge-Base Systems*, 2 volumes, Computer Science Press
- <sup>7</sup> Abiteboul S., Hull R., Vianu V., *Foundations of Databases*,Addison-Wesley

#### Vertigo (Vertigo) **NFP 107** 7 / 392

### Bibliographie

#### Le standard SQL

<sup>1</sup> Date C.J., *A Guide to the SQL Standard*, Addison-Wesley

**Introduction** 

#### Quelques systèmes

- **4 BD2 (IBM),**
- **2** Oracle (actuellement 11g),
- **3** SQL Server (Microsoft),
- <sup>4</sup> PostgreSQL,
- **5** MySQL.

#### **Introduction**

### Bibliographie

### Applications des bases de données

#### SQL "à la maison"

- <sup>1</sup> MySQL, http://www.mysql.org (MS Windows, Linux)
	- Installation et interface Web via EasyPhp, http://www.easyphp.org/
	- Administration via MySQL Workbench,
		- http://dev.mysql.com/doc/workbench/en/
- <sup>2</sup> PostgreSQL, http://www.postgresql.org (MS Windows, Linux)
	- Interface Web via PhpPgAdmin, http://phppgadmin.sourceforge.net/
	- Administration via PgAdmin, http://www.pgadmin.org/

#### **4** Applications "classiques" :

- Gestion de données : salaires, stocks, . . .
- Transactionnel : comptes bancaires, centrales d'achat, réservations

#### **2** Applications "modernes" :

- Documents électroniques : bibliothèques, journaux
- Web : commerce électronique, serveurs Web
- Génie logiciel : gestion de programmes, manuels, . . .
- Documentation technique: plans, dessins. . . .
- Bases de données spatiales : cartes routières, systèmes de guidage GPS, ...

#### vertigo (Vertigo) and NFP 107 9 / 392 vertigo (Vertigo) 10 / 392 Introduction Problème central Problème central : comment stocker et man Une base de données est un grand ensemble de données **o** structurées et mémorisées sur un support permanent Un système de gestion de bases de données (SGBD) est Introduction Problème central Diversité → Complexité Diversité des utilisateurs, des interfaces et des architectures : <sup>1</sup> diversité des utilisateurs : administrateurs, programmeurs, non informaticiens, . . . <sup>2</sup> diversité des interfaces : langages BD, ETL, menus, saisies, rapports, <sup>3</sup> diversité des architectures : client-serveur centralisé/distribué *Aujourd'hui* : accès à plusieurs bases hétérogènes accessibles par

un logiciel de haut niveau d'abstraction qui permet de manipuler ces informations

**Vertigo (Vertigo)** 11 / 392

réseau

#### Introduction Problème central

**NIVEAU EXTERNE**

### Architecture d'un SGBD : ANSI-SPARC (1975)

# **vue 1 vue 2 vue 3 NIVEAU LOGIQUE NIVEAU PHYSIQUE Vertigo (Vertigo)** NFP 107 13 / 392

Introduction Problème central

Architecture d'un SGBD

#### NIVEAU LOGIQUE

- Définition de la structure des données : Langage de Description de Données (LDD)
- Consultation et mise à jour des données : Langages de Requêtes (LR) et Langage de Manipulation de Données (LMD)

### Architecture d'un SGBD

Chaque niveau du SGBD réalise un certain nombre de fonctions : NIVEAU PHYSIQUE

Accès aux données, gestion sur mémoire secondaire (fichiers) des données, des index

Introduction Problème central

- Partage de données et gestion de la concurrence d'accès
- Reprise sur pannes (fiabilité)
- Distribution des données et interopérabilité (accès aux réseaux)

vertigo (Vertigo) 14 / 392

Introduction Problème central Architecture d'un SGBD

NIVEAU EXTERNE : Vues utilisateurs

Exemple : base(s) de données du CNAM :

- <sup>1</sup> Vue de la planification des salles : pour chaque cours
	- Noms des enseignants
	- **•** Horaires et salles
- <sup>2</sup> Vue de la paye : pour chaque enseignant
	- Nom, prénom, adresse, indice, nombre d'heures
- <sup>3</sup> Vue du service de scolarité : pour chaque élève
	- Nom, prénom, adresse, no d'immatriculation, inscriptions aux cours, résultats

#### Introduction Problème central

### Intégration de ces vues

- **1** On laisse chaque usager avec sa vision du monde
- <sup>2</sup> Passage du niveau externe au niveau logique

On "intègre" l'ensemble de ces vues en une description unique :

### SCHÉMA LOGIQUE

### Interfaces d'un SGBD

- Outils d'aide à la conception de schémas
- Outils de saisie et d'impression
- Outils ETL
- Interfaces d'interrogation (alphanumérique/graphique)
- Environnement de programmation : intégration des langages SGBD (LDD, LR, LMD) avec un langage de programmation (C++, Java, Php, Cobol, ...)

Vertigo (Vertigo) NFP 107 18 / 392

Introduction Définition du schéma de données

- API standards : ODBC, JDBC
- Importation/exportation de données (ex. documents XML)
- **·** Débogueurs
- Passerelles (réseaux) vers d'autres SGBD

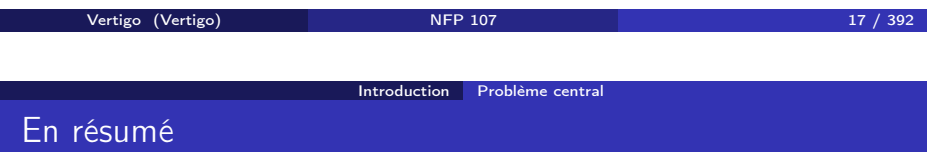

### Modèles de données

On veut gérer un grand volume de données

- structurées (ou semi-structurées),
- persistantes (stockées sur disque),
- **o** cohérentes.
- fiables (protégées contres les pannes) et
- partagées entre utilisateurs et applications
- indépendamment de leur organisation physique

Un modèle de données est caractérisé par :

- Une STRUCTURATION des objets
- Des OPÉRATIONS sur ces objets

#### Introduction Définition du schéma de données

Dans un SGBD, il existe plusieurs représentations plus ou moins abstraites de la même information :

- $\bullet$  le modèle conceptuel  $\rightarrow$  description conceptuelle des données
- $\bullet$  le modèle logique  $\rightarrow$  programmation
- $\bullet$  le modèle physique  $\rightarrow$  stockage

#### Introduction Définition du schéma de données

Exemple d'un modèle conceptuel: Le modèle Entités-Associations (*entity-relationship model*, P. Chen, 1976)

- Modèle *très abstrait*, utilisé pour :
	- l'analyse du monde réel et
	- la communication entre les différents acteurs (utilisateurs, administrateurs, programmeurs ...) pendant
	- la conception de la base de données
- Mais n'est pas associé à un langage concret.

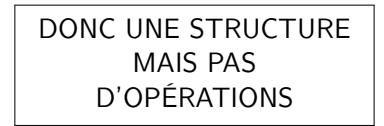

Vertigo (Vertigo) NFP 107 22 / 392

Introduction Définition du schéma de données

Vertigo (Vertigo) NFP 107 21 / 392 Introduction Définition du schéma de données Modèle logique

- 
- <sup>1</sup> Langage de définition de données (LDD) pour décrire la structure des données
- <sup>2</sup> Langage de manipulation de données (LMD) pour appliquer des opérations aux données

Ces langages font abstraction du niveau physique du SGBD :

- <sup>1</sup> Le LDD est indépendant de la représentation physique des données
- <sup>2</sup> Le LMD est indépendant de l'implantation des opérations

### Les avantages de l'abstraction

### **O** SIMPLICITÉ

Les structures et les langages sont plus simples ("logiques", déclaratifs), donc plus faciles pour l'usager non expert

#### **<sup>2</sup>** INDÉPENDANCE PHYSIQUE

On peut modifier l'implantation/la représentation physique sans modifier les programmes/l'application

#### **<sup>3</sup> INDÉPENDANCE LOGIQUE**

On peut modifier les programmes/l'application sans toucher à la représentation physique des données

### Historique des modèles SGBD

#### À chaque génération correspond un modèle logique

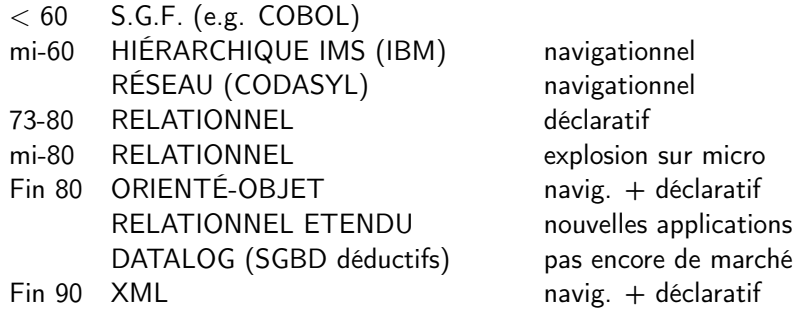

### Exemples d'opérations

- *Insérer des informations concernant un employé nommé Jean*
- *Augmenter le salaire de Jean de 10%*
- *Détruire l'information concernant Jean*
- *Chercher les employés cadres*
- *Chercher les employés du département comptabilité*
- *Salaire moyen des employés comptables, avec deux enfants, nés avant 1960 et travaillant à Paris*

Vertigo (Vertigo) NFP 107 26 / 392

#### Introduction Opérations sur les données Traitement d'une requête

#### Analyse syntaxique

**o** Optimisation

Génération (par le SGBD) d'un programme optimisé à partir de la connaissance de la structure des données, de l'existence d'index, de statistiques sur les données

Exécution pour obtenir le résultat

NB : on doit tenir compte du fait que d'autres utilisateurs sont peut-être en train de modifier les données qu'on interroge (concurrence d'accès)

**O** création (ou insertion)

Quels types d'opérations ?

- **2** modification (ou mise-à-jour)
- **3** destruction
- **4** recherche (requêtes)

Ces opérations correspondent à des commandes du LMD et du LR. La plus complexe est la recherche (LR) en raison de la variété des critères

Vertigo (Vertigo) NFP 107 25 / 392

Introduction Opérations sur les données

#### Introduction Concurrence

### Concurrence d'accès

Plusieurs utilisateurs doivent pouvoir accéder en même temps aux mêmes données. Le SGBD doit savoir :

- Gérer les conflits si les utilisateurs font des mises-à-jour sur les mêmes données
- Donner une image cohérente des données si un utilisateur effectue des requêtes et un autre des mises-à-jour
- Offrir un mécanisme de retour en arrière si on décide d'annuler des modifications en cours
- But : éviter les blocages, tout en empêchant des modifications anarchiques

#### Introduction Les acteurs du SGBD

### La gestion du SGBD

- **Le concepteur** 
	- évalue les besoins de l'application
	- conçoit le schéma logique de la base
- L'administrateur du SGBD
	- installe le système et créé la base
	- conçoit le schéma physique
	- fait des réglages fins (*tuning*)
	- gère avec le concepteur l'évolution de la base (nouveaux besoins, utilisateurs)

vertigo (Vertigo) NFP 107 30 / 392

Le modèle relationnel Exemple

- L'éditeur du SGBD
	- fournit le système et les outils

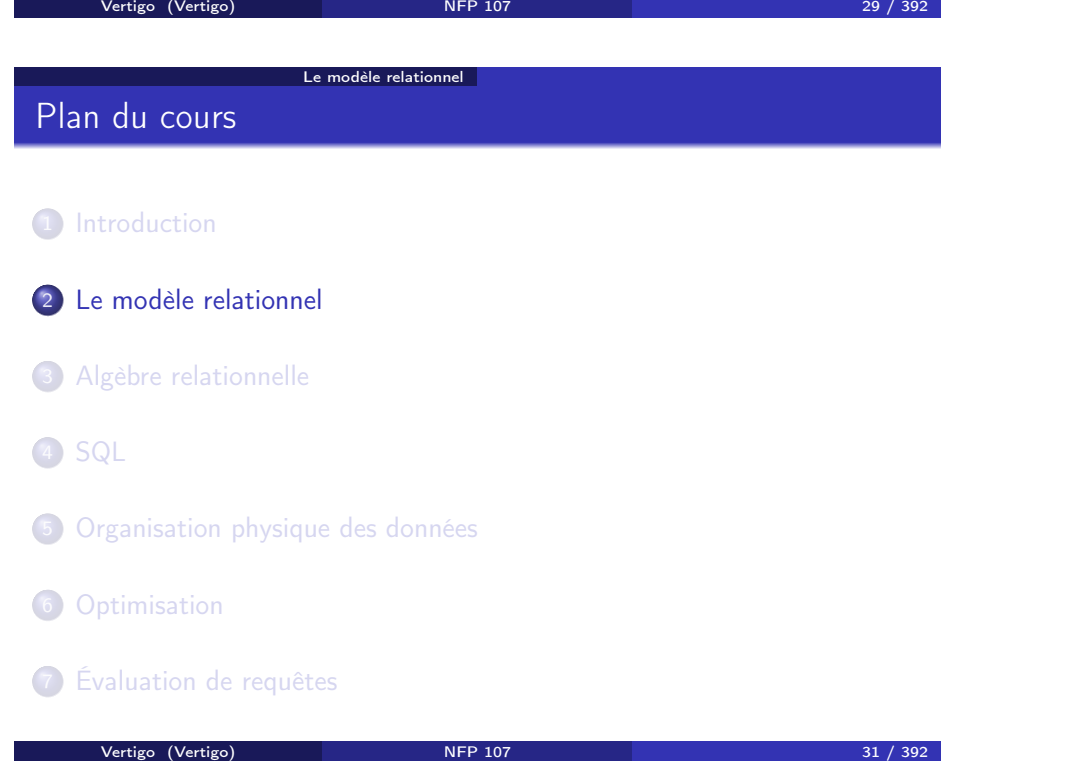

### Exemple de relation

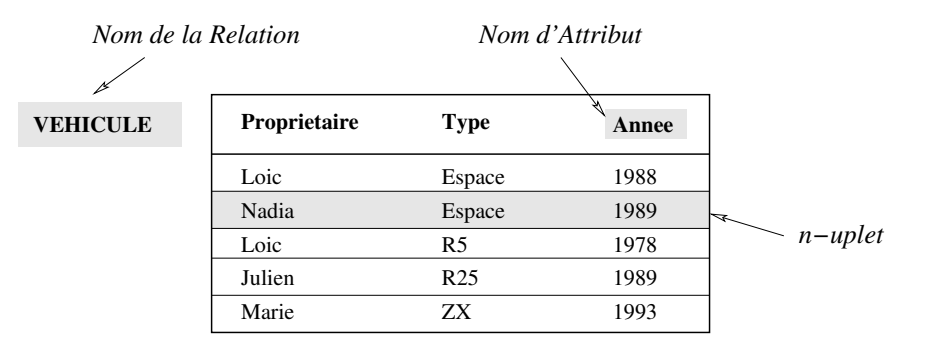

#### Le modèle relationnel Exemple

# Exemple de schéma conceptuel

Vertigo (Vertigo) NFP 107

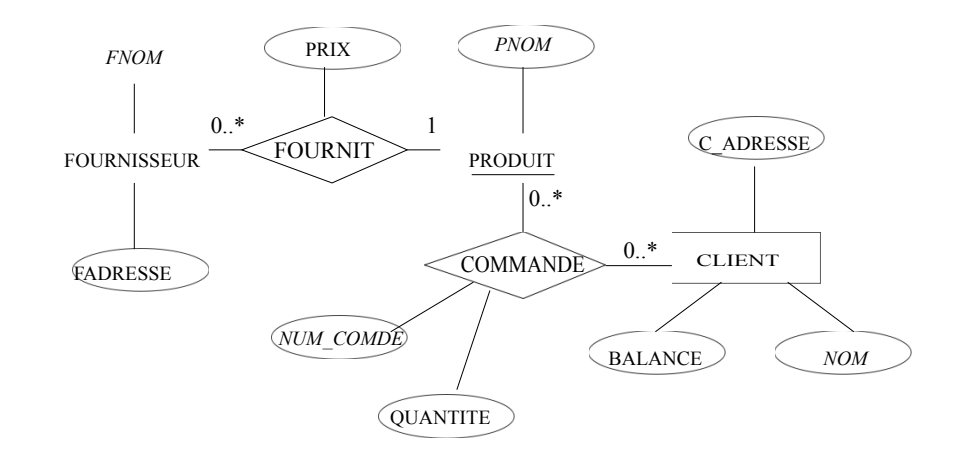

#### Le modèle relationnel Exemple

### Traduction en schéma relationnel

- Le schéma conceptuel entités-associations est traduit en une ou plusieurs tables relationnelles
- Voir le cours du cycle préparatoire CNAM (http://dept25.cnam.fr/BDA/DOC/cbd.pdf) pour les méthodes de traductions

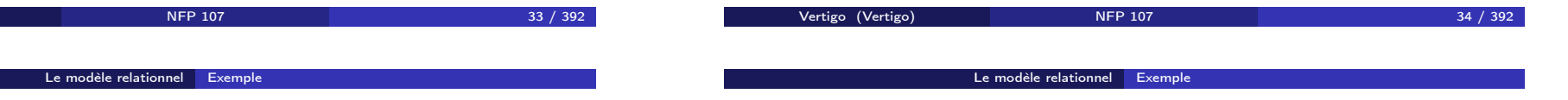

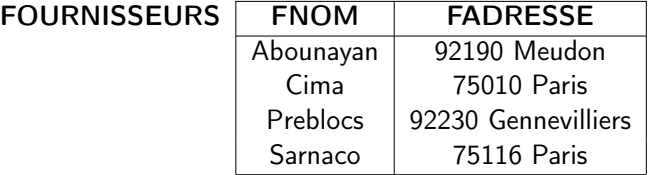

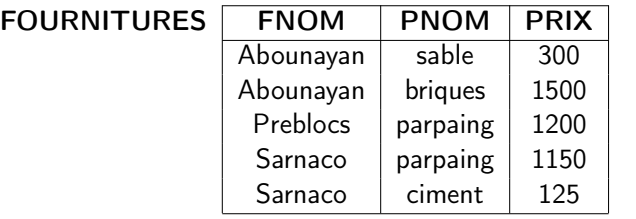

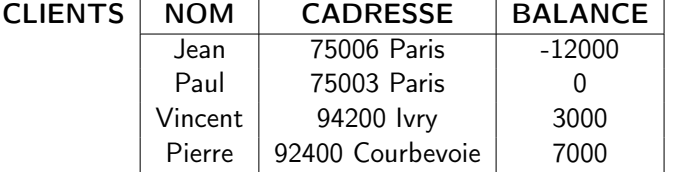

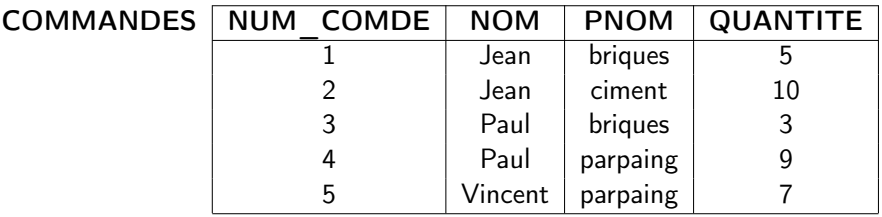

#### Le modèle relationnel Définitions

### Domaines, *n*-uplets et relations

- Un domaine est un *ensemble de valeurs*. Exemples : *{*0*,* 1*}*, N, l'ensemble des chaînes de caractères, l'ensemble des chaînes de caractères de longueur 10.
- $\bullet$  Un *n*-uplet est une *liste de valeurs*  $[v_1, \ldots, v_n]$  où chaque valeur  $v_i$  est la valeur d'un domaine *D<sup>i</sup>* : *v<sup>i</sup>* ∈ *D<sup>i</sup>*
- Le produit cartésien  $D_1 \times \ldots \times D_n$  entre des domaines  $D_1, \ldots, D_n$  est *l'ensemble de* tous *les n-uplets*  $[v_1, \ldots, v_n]$  où  $v_i \in D_i$ .
- Une relation *R* est *un sous-ensemble fini* d'un produit cartésien  $D_1 \times \ldots \times D_n$ : *R* est un ensemble de *n*-uplets.
- Une base de données est un *ensemble de relations*.

### Attributs

Une relation  $R ⊂ D_1 × … × D_n$  est représentée sous forme d'une table où chaque ligne correspond à un élément de l'ensemble *R* (un *n*-uplet) :

- L'ordre des lignes n'a pas d'importance (ensemble).
- Les colonnes sont distinguées par leur ordre ou par un nom d'attribut. Soit *A<sup>i</sup>* le *i*-ème attribut de *R* :
	- *n* est appelé l'arité de la relation *R*.
	- *D<sup>i</sup>* est appelé le domaine de *Ai*.
	- Tous les attributs d'une relation ont un nom différent.
	- Un même nom d'attribut peut apparaître dans différentes relations.
	- Plusieurs attributs de la même relation peuvent avoir le même domaine.

vertigo (Vertigo) **NFP 107** 37 / 392 vertigo (Vertigo) **NFP 107** 38 / 392 Le modèle relationnel Définitions Schéma d'une base de données Le modèle relationnel Définitions Exemple de base de données

#### Le schéma d'une relation *R* est défini par le nom de la relation et la liste des attributs avec pour chaque attribut son domaine :

$$
R(A_1: D_1, \ldots, A_n: D_n)
$$

ou, plus simplement :

$$
R(A_1,\ldots,A_n)
$$

Exemple: VEHICULE(NOM:CHAR(20), TYPE:CHAR(10), ANNEE:ENTIER)

Le schéma d'une base de données est l'ensemble des schémas de ses relations.

### SCHÉMA :

- FOURNISSEURS(FNOM:CHAR(20), FADRESSE:CHAR(30))
- FOURNITURES(FNOM:CHAR(20), PNOM:CHAR(10), PRIX:ENTIER))
- COMMANDES(NUM\_COMDE:ENTIER, NOM:CHAR(20), PNOM:CHAR(10), QUANTITE:ENTIER))
- CLIENTS(NOM: CHAR(20), CADRESSE:CHAR(30), BALANCE:RELATIF)

#### Le modèle relationnel Opérations et langages relationnels

### Opérations sur une base de données relationnelle

- Langage de définition des données (définition et MAJ du schéma) :
	- création et destruction d'une relation ou d'une base
	- ajout, suppression d'un attribut
	- définition des contraintes (clés, références, ...)

#### Langage de manipulation des données

- saisie des *n*-uplets d'une relation
- affichage d'une relation
- modification d'une relation : insertion, suppression et maj des *n*-uplets
- requêtes : consultation d'une ou de plusieures relations
- **Gestion des transactions**
- **Gestion des vues**

#### Le modèle relationnel Opérations et langages relationnels

### Langages de requêtes relationnels

Pouvoir d'expression : Qu'est-ce qu'on peut calculer ? Quelles opérations peut-on faire ?

#### Fondements théoriques :

**o** calcul relationnel

- logique du premier ordre, très étudiée (théorèmes)
- langage déclaratif : on indique les propriétés que doivent vérifier les réponses à la requête
- on n'indique pas comment les trouver
- facile pour un utilisateur (logicien . . . )
- algèbre relationnelle
	- langage procédural, évaluateur facile à programmer

Algèbre relationnelle

- on indique comment trouver le résultat
- difficile pour un utilisateur
- Théorème : ces deux langages ont le même pouvoir d'expression

Vertigo (Vertigo) NFP 107 42 / 392

Vertigo (Vertigo) NFP 107 41 / 392

Le modèle relationnel Opérations et langages relationnels

### Langages de requêtes relationnels

#### En pratique, langage SQL :

- Langage déclaratif
- Plus naturel que logique du premier ordre
	- facile pour tout utilisateur
- Traduction automatique en algèbre relationnelle
- Évaluation de la requête à partir de l'algèbre
	- évaluation facile à programmer

# Plan du cours

- 1 Introduction
- 2 Le modèle relationnel
- 3 Algèbre relationnelle
- 4 SQL
- 5 Organisation physique des données
- 6 Optimisation
- **7** Évaluation de requêtes

### Algèbre relationnelle

Opérations "relationnelles" (ensemblistes) :

- une opération prend en entrée une ou deux relations (ensembles de *n*-uplets) de la base de données
- · le résultat est toujours une relation (un ensemble)

5 opérations de base (pour exprimer toutes les requêtes) :

- opérations unaires : sélection, projection
- opérations binaires : union, différence, produit cartésien

Autres opérations qui s'expriment en fonction des 5 opérations de base : jointure, intersection et division

### Projection

Projection sur une partie (un sous-ensemble) des attributs d'une relation *R*. Notation :

 $\pi_{A_1, A_2, ..., A_k}(R)$ 

*A*1*, A*2*,..., A<sup>k</sup>* sont des attributs (du schéma) de la relation *R*. La projection "élimine" tous les autres attributs (colonnes) de *R*.

### **Vertigo (Vertigo)** NFP 107 45 / 392 Algèbre relationnelle Projection Projection: Exemples

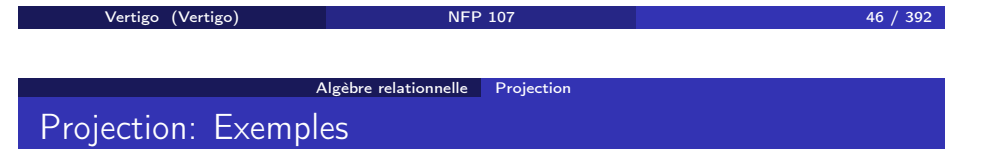

a) On élimine la colonne *C* dans la relation *R* :

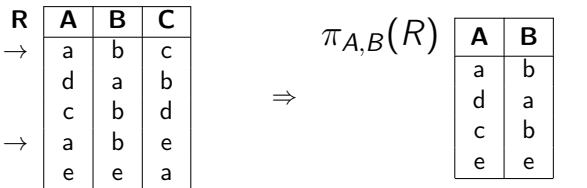

Le résultat est une relation (un ensemble) : le *n*-uplet (*a, b*) n'apparaît qu'une seule fois dans la relation  $\pi_{A,B}(R)$ , bien qu'il existe deux *n*-uplets (*a, b, c*) et (*a, b, e*) dans *R*.

b) On élimine la colonne *B* dans la relation *R* (on garde *A* et *C*) :

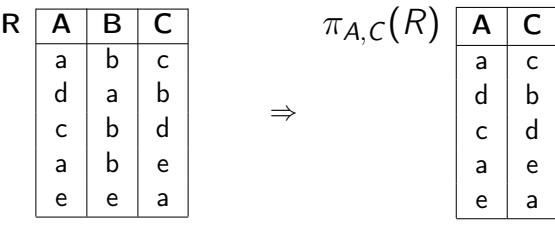

Sélection

#### Algèbre relationnelle Sélection

### Sélection : exemples

Sélection avec une condition *C* sur les attributs d'une relation *R*: on garde les *n*-uplets de *R* dont les attributs satisfont *C*. NOTATION :

 $\sigma_C(R)$ 

a) On sélectionne les *n*-uplets dans la relation *R* tels que l'attribut *B* vaut "b" :

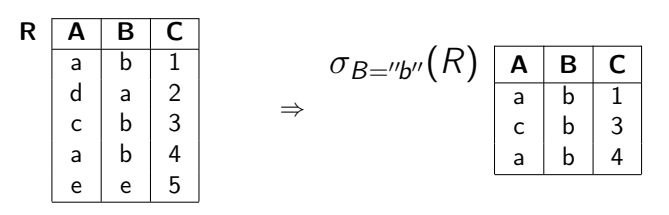

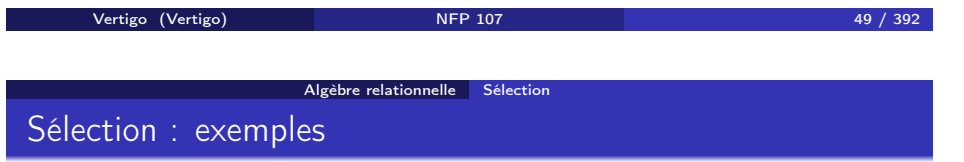

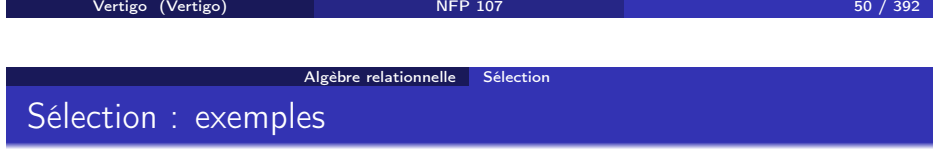

b) On sélectionne les *n*-uplets tels que

$$
(A = "a" \vee B = "a") \wedge C \leq 3:
$$

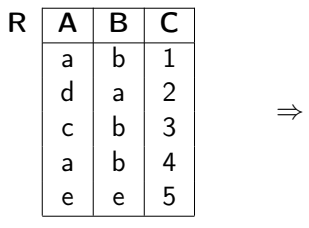

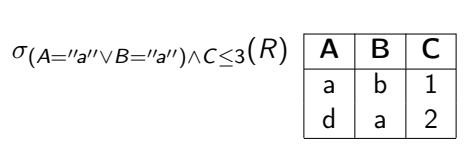

c) On sélectionne les *n*-uplets tels que la 1re et la 2e colonne sont identiques :

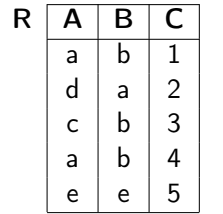

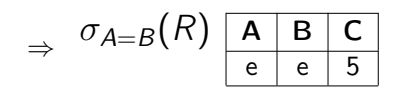

#### Algèbre relationnelle Sélection

### Condition de sélection

### Expressions (requêtes) de l'algèbre relationnelle

La condition *C* d'une sélection  $\sigma_C(R)$  est une formule logique qui relie des termes de la forme  $A_i \theta A_i$  ou  $A_i \theta a$  avec les connecteurs logiques et  $(\wedge)$ et ou (∨) où

- *A<sup>i</sup>* et *A<sup>j</sup>* sont des attributs de la relation *R*,
- *a* est un élément (une valeur) du domaine de *Ai*,
- $\theta$  est un prédicat de comparaison (=, <, ≤, >, ≥, ≠).

#### Fermeture :

- Le résultat d'une opération est à nouveau une relation
- Sur cette relation, on peut faire une autre opération de l'algèbre
- ⇒ *Les opérations peuvent être* composées *pour former des expressions plus complexes de l'algèbre relationnelle.*

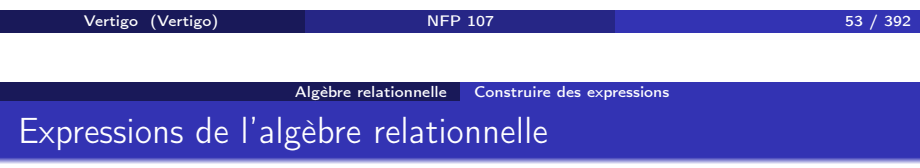

Exemple : *COMMANDES*(*NOM, PNOM,NUM, QTE*)

$$
R'' = \pi_{PNOM}(\overbrace{\sigma_{NOM="Jean''}(COMMANDES)})
$$

La relation *R*\$ (*NOM, PNOM,NUM, QTE*) contient les *n*-uplets dont l'attribut *NOM* a la valeur "Jean". La relation *R*" (*PNOM*) contient tous les produits commandés par Jean.

Vertigo (Vertigo) NFP 107 54 / 392 Algèbre relationnelle Produit cartésien

### Produit cartésien

- $\bullet$  NOTATION :  $R \times S$
- ARGUMENTS : 2 relations quelconques :

 $R(A_1, A_2, \ldots, A_n) \ S(B_1, B_2, \ldots, B_k)$ 

• SCHÉMA DE  $T = R \times S : T(A_1, A_2, \ldots, A_n, B_1, B_2, \ldots, B_k)$ . On introduit les règles de renommage suivantes pour lever les éventuelles ambiguités sur le schéma de *T*:

Si le produit cartésien est le produit d'une relation avec elle-même alors le nom de la relation est numéroté pour indentifier les deux rôles (par 1 et 2). Si les relations ont des attributs en commum, les noms des attributs en commun sont prefixés par le nom de la relation d'origine.

- VALEUR DE  $T = R \times S$  : ensemble de tous les *n*-uplets ayant  $n + k$ composants (attributs)
	- dont les *n* premiers composants forment un *n*-uplet de *R*
	- et les *k* derniers composants forment un *n*-uplet de *S*

#### Algèbre relationnelle Produit cartésien

### Exemple de produit cartésien

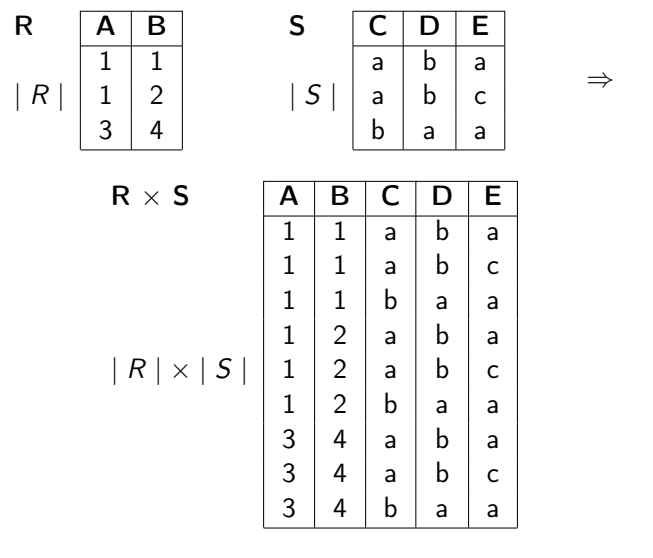

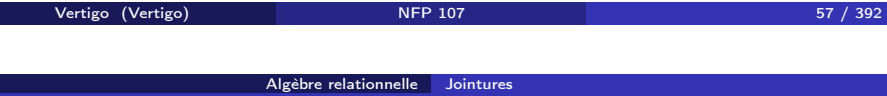

### Jointure naturelle: exemple

**College** 

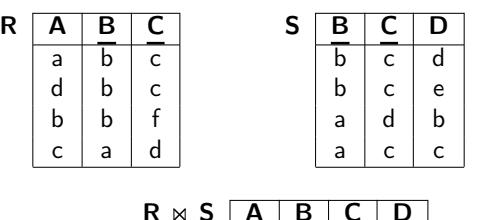

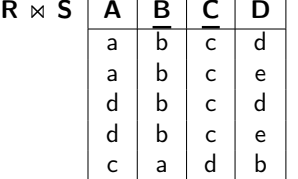

### Jointure naturelle

- $\bullet$  NOTATION :  $R \Join S$
- ARGUMENTS : 2 relations quelconques :

 $R(A_1, \ldots, A_m, X_1, \ldots, X_k) \ S(B_1, \ldots, B_n, X_1, \ldots, X_k)$ 

- où  $X_1, \ldots, X_k$  sont les attributs en commun.
- SCHÉMA DE  $T = R \bowtie S : T(A_1, ..., A_m, B_1, ..., B_n, X_1, ..., X_k)$

Algèbre relationnelle Jointures

• VALEUR DE  $T = R \Join S$  : ensemble de tous les *n*-uplets ayant  $\boxed{m+n+k}$  attributs dont les *m* premiers et *k* derniers composants forment un *n*-uplet de  $R$  et les  $n + k$  derniers composants forment un *n*-uplet de *S*.

Vertigo (Vertigo) NFP 107 58 / 392

Algèbre relationnelle Jointures Jointure naturelle

Soit  $U = \{A_1, \ldots, A_m, B_1, \ldots, B_n, X_1, \ldots, X_k\}$  l'ensemble des attributs des 2 relations et  $V = \{X_1, \ldots, X_k\}$  l'ensemble des attributs en commun.

$$
R \bowtie S = \pi_U(\sigma_{\forall X \in V: R.X=S.X}(R \times S))
$$

NOTATION : *R.X* signifie "l'attribut *X* de la relation *R*".

⇒

### Jointure naturelle : exemple

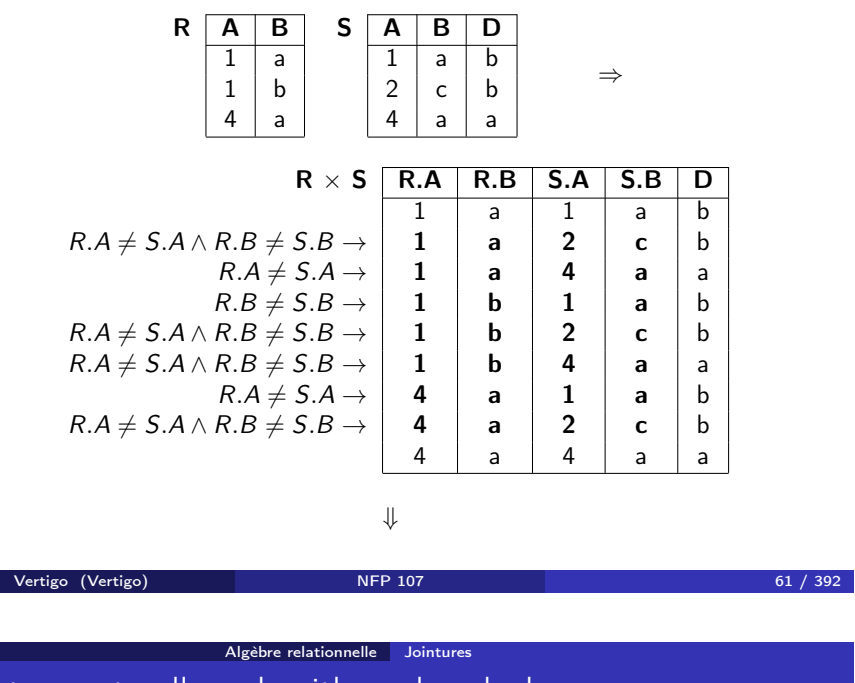

### Jointure naturelle : algorithme de calcul

Pour chaque *n*-uplet *a* dans *R* et pour chaque *n*-uplet *b* dans *S* :

<sup>1</sup> on concatène *a* et *b* et on obtient un *n*-uplet qui a pour attributs

$$
\overbrace{A_1,\ldots,A_m}^a,\overbrace{X_1,\ldots,X_k}^b,\overbrace{B_1,\ldots,B_n,X_1,\ldots,X_k}^b
$$

- <sup>2</sup> on ne le garde que si chaque attribut *X<sup>i</sup>* de *a* est égal à l'attribut *X<sup>i</sup>* de  $b : \forall_{i=1..k} a.X_i = b.X_i$ .
- <sup>3</sup> on élimine les valeurs (colonnes) dupliquées : on obtient un *n*-uplet qui a pour attributs

$$
\overbrace{A_1,\ldots,A_m}^a,\overbrace{B_1,\ldots,B_m}^b,\overbrace{X_1,\ldots,X_k}^{a \text{ et }b}
$$

### Jointure naturelle : exemple

 $\pi$ *RARBD*( $\sigma$ *RA*=*SA* $\land$ *RB*=*SB*( $R \times S$ ))

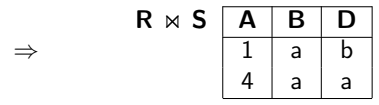

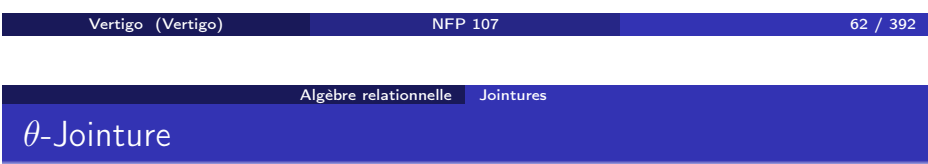

ARGUMENTS : deux relations qui ne partagent pas d'attributs :

$$
R(A_1,\ldots,A_m) \qquad S(B_1,\ldots,B_n)
$$

• NOTATION : 
$$
R \Join_{A_i \theta B_j} S, \theta \in \{=, \neq, \leq, \leq, >, \geq\}
$$

• SCHÉMA DE 
$$
T = R \bowtie_{A_i \theta B_j} S
$$
:  $T(A_1, \ldots, A_m, B_1, \ldots, B_n)$ 

• VALEUR DE 
$$
T = R \Join_{A_i \theta B_j} S
$$
:  $T = \sigma_{A_i \theta B_j} (R \times S)$ 

 $\bullet$  ÉQUIJOINTURE :  $\theta$  est l'égalité.

#### Algèbre relationnelle Jointures

### Exemple de *θ*-Jointure : R ⋈<sub>*A*≤*C*</sub> S

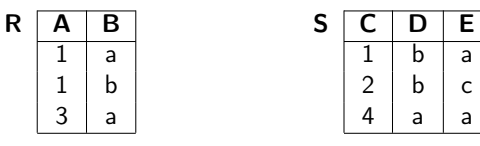

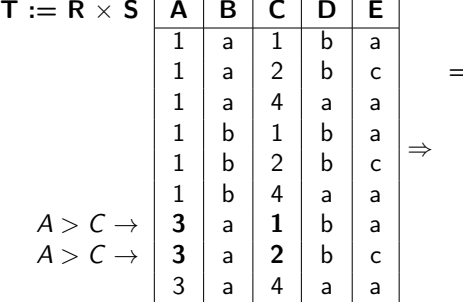

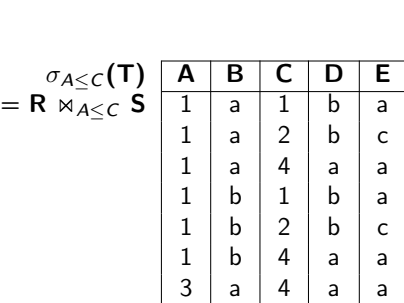

Algèbre relationnelle Jointures

Utilisation de l'équijointure et jointure naturelle

*IMMEUBLE*(*ADI,NBETAGES, DATEC, PROP*) *APPIM*(*ADI,NAP, OCCUP, ETAGE*)

Vertigo (Vertigo) NFP 107 65 / 392

<sup>1</sup> Nom du propriétaire de l'immeuble où est situé l'appartement occupé par *Durand* :

> $π$ <sub>*PROP</sub>*(IMMEUBLE **×**  $σ$ <sub>OCCUP</sub>="DURAND"(*APPIM*))</sub> *JointureNaturelle*

<sup>2</sup> Appartements occupés par des propriétaires d'immeuble :

π*ADI,NAP,ETAGE* ! "# \$ (*APPIM* !"*OCCUP*=*PROP IMMEUBLE*) *equijointure* ´

### Exemple d'équijointure : R  $\bowtie_{B=D} S$

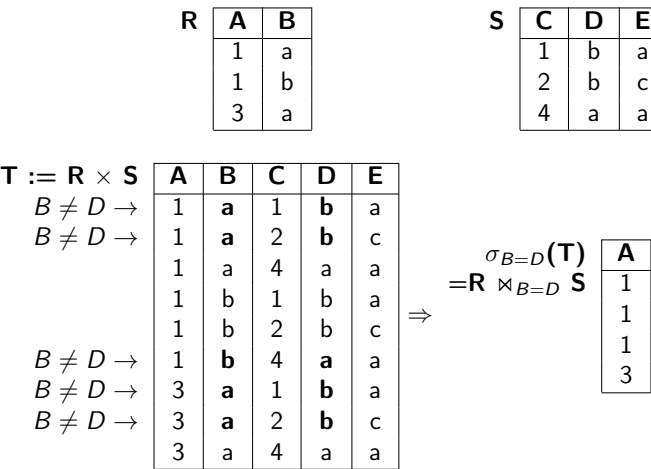

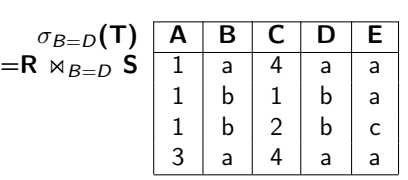

 ${\mathsf c}$  $\mathsf{a}$ 

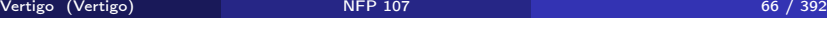

#### Algèbre relationnelle Jointures

Autre exemple de requête : Nom et adresse des clients qui ont commandé des parpaings.

Schéma Relationnel :

*COMMANDES*(*PNOM, CNOM,NUM*\_*CMDE, QTE*)

*CLIENTS*(*CNOM, CADRESSE, BALANCE*)

Requête Relationnelle :

π*CNOM,CADRESSE* (*CLIENTS* !" σ*PNOM*=!!*PARPAING*!! (*COMMANDES*))

### Union

Différence

### Exemple d'union

ARGUMENTS : 2 relations de même schéma :

$$
R(A_1,\ldots,A_m) \qquad S(A_1,\ldots,A_m)
$$

- NOTATION : *R* ∪ *S*
- $\bullet$  SCHÉMA DE *T* = *R* ∪ *S* : *T*(*A*<sub>1</sub>*,..., A<sub><i>m*</sub>)</sub>
- VALEUR DE *T* : Union ensembliste sur  $D_1 \times \ldots \times D_m$  :

$$
\mathcal{T} = \{t \mid t \in R \lor t \in \mathcal{S}\}
$$

vertigo (Vertigo) and NFP 107 69 / 392 **69 / 392** 

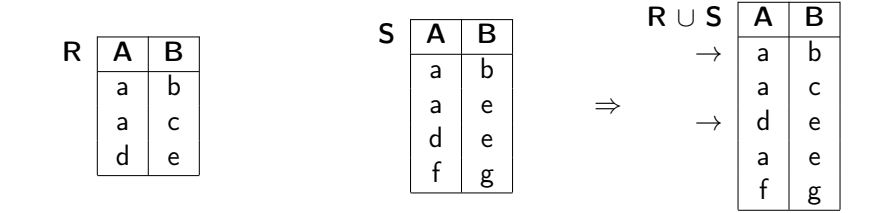

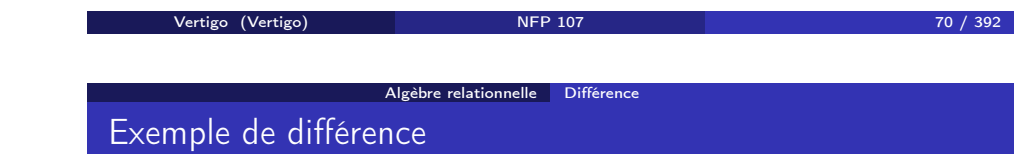

ARGUMENTS : 2 relations de même schéma :

$$
R(A_1,\ldots,A_m) \quad S(A_1,\ldots,A_m)
$$

- NOTATION : *R* − *S*
- SCHÉMA DE *T* = *R* − *S* : *T*(*A*1*,..., Am*)
- VALEUR DE *T* : Différence ensembliste sur  $D_1 \times \ldots \times D_m$  :

Algèbre relationnelle Différence

$$
\mathcal{T} = \{t \mid t \in R \land t \notin S\}
$$

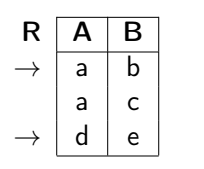

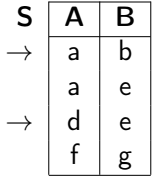

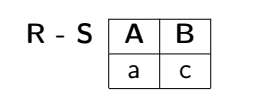

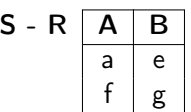

#### Algèbre relationnelle Intersection

### Intersection

ARGUMENTS : 2 relations de même schéma :

$$
R(A_1,\ldots,A_m) \qquad S(A_1,\ldots,A_m)
$$

- NOTATION : *R* ∩ *S*
- $\bullet$  SCHÉMA DE *T* = *R* ∩ *S* : *T*(*A*<sub>1</sub>*,..., A<sub><i>m*</sub>)</sub>
- VALEUR DE *T* : Intersection ensembliste sur  $D_1 \times \ldots \times D_m$  :

$$
\mathcal{T} = \{t \mid t \in R \land t \in \mathcal{S}\}
$$

### Exemple d'intersection

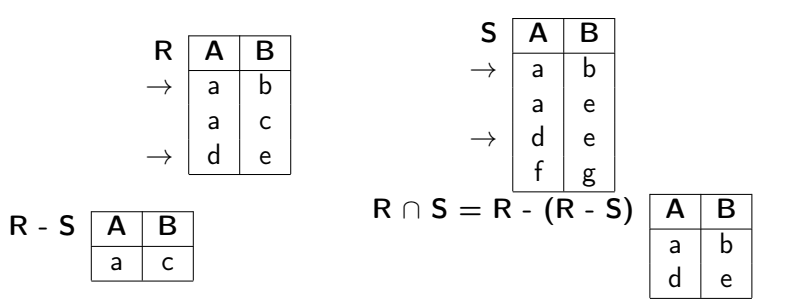

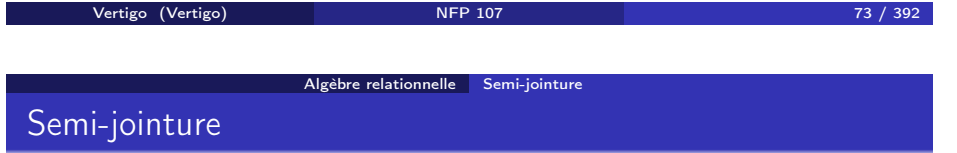

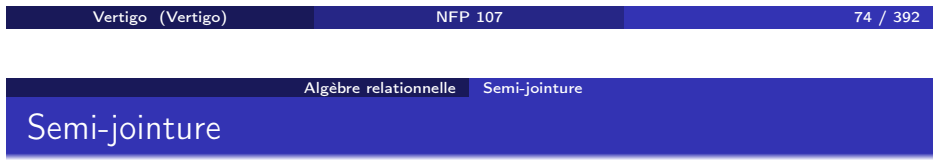

ARGUMENTS : 2 relations quelconques :

$$
R(A_1,\ldots,A_m,X_1,\ldots,X_k)
$$

$$
S(B_1,\ldots,B_n,X_1,\ldots,X_k)
$$

où  $X_1, \ldots, X_k$  sont les attributs en commun.

- $\bullet$  NOTATION :  $R \Join S$
- SCHÉMA DE  $T = R \bowtie S : T(A_1, \ldots, A_m, X_1, \ldots, X_k)$
- VALEUR DE  $T = R \Join S$  : Projection sur les attributs de *R* de la jointure naturelle entre *R* et *S*.

La semi-jointure correspond à une sélection où la condition de sélection est définie par le biais d'une autre relation. Soit *U* l'ensemble des attributs de *R*.

$$
R \bowtie S = \pi_U(R \bowtie S)
$$

# Exemple de semi-jointure

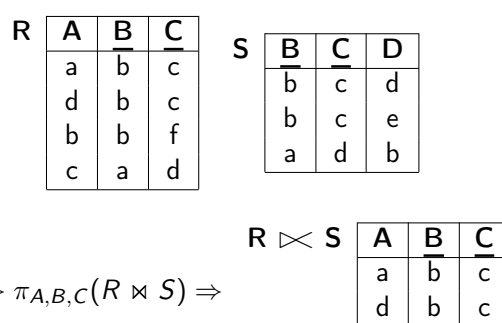

 $\begin{array}{c} b \\ a \end{array}$  d c  $|a|$ 

$$
\Rightarrow \pi_{A,B,C}(R \Join S) \Rightarrow
$$

### REQUÊTE : Clients qui commandent tous les produits:

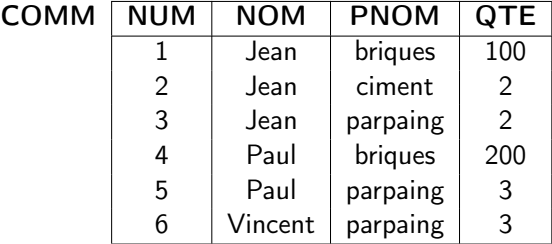

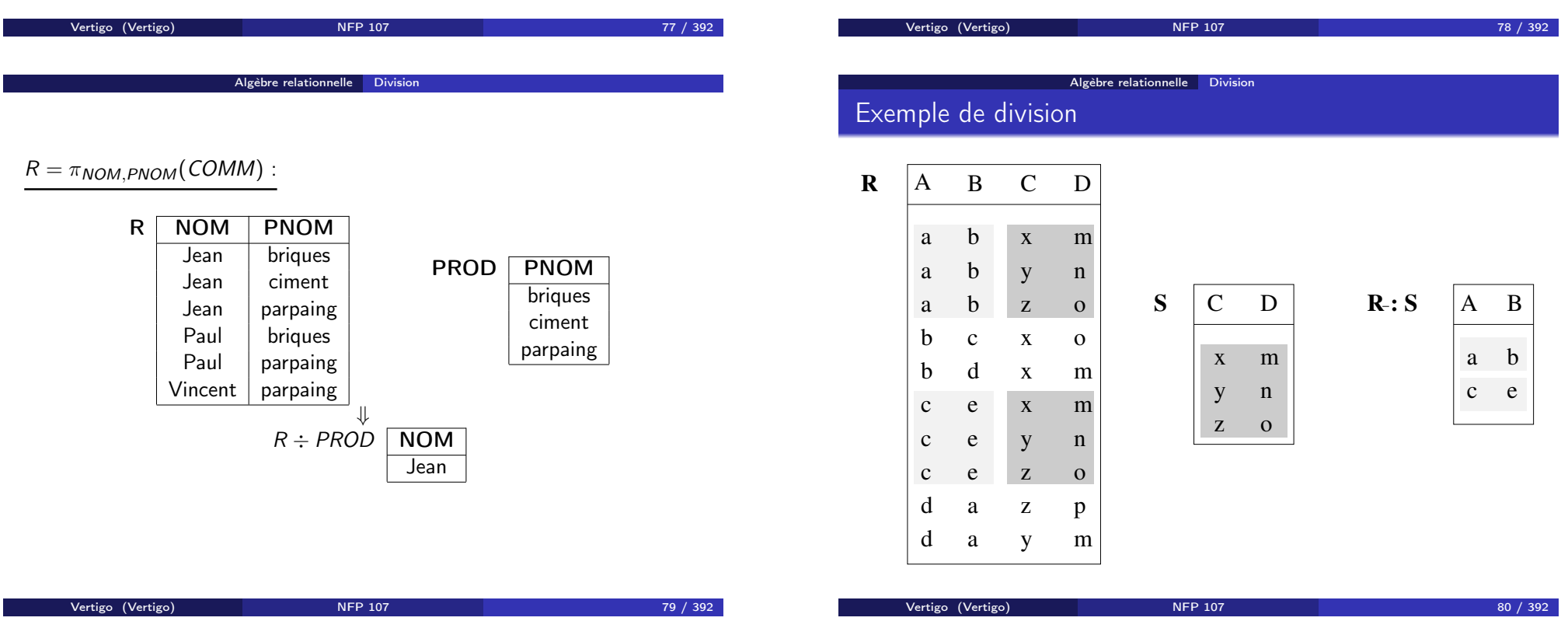

### Division

ARGUMENTS : 2 relations :

$$
R(A_1,\ldots,A_m,X_1,\ldots,X_k) \qquad S(X_1,\ldots,X_k)
$$

où tous les attributs de *S* sont des attributs de *R*.

 $\bullet$  NOTATION :  $R \div S$ 

• SCHÉMA DE 
$$
T = R \div S
$$
:  $T(A_1,..., A_m)$ 

• VALEUR DE  $T = R \div S$ :

$$
R \div S = \{(a_1, \ldots, a_m) \mid \forall (x_1, \ldots, x_k) \in S \ : (a_1, \ldots, a_m, x_1, \ldots, x_k) \in R\}
$$

### Division

La division s'exprime en fonction du produit cartésien, de la projection et de la différence :  $R \div S = R_1 - R_2$  où

$$
R_1 = \pi_{A_1,...,A_m}(R) \text{ et } R_2 = \pi_{A_1,...,A_m}((R_1 \times S) - R)
$$

![](_page_20_Picture_452.jpeg)

![](_page_20_Picture_14.jpeg)

#### SQL Principes

### Principe

- SQL (Structured Query Language) est le Langage de Requêtes standard pour les SGBD relationnels
- Expression d'une requête par un bloc *SELECT FROM WHERE*
	- SELECT *<*liste des attributs a projeter*>* FROM *<*liste des relations arguments*>* WHERE *<*conditions sur un ou plusieurs attributs*>*
- Dans les requêtes simples, la correspondance avec l'algèbre relationnelle est facile à mettre en évidence.

### Projection

SCHÉMA : COMMANDES(NUM,CNOM,PNOM,QUANTITE) REQUÊTE : *Toutes les commandes* ALGÈBRE : *COMMANDES* SQL:

> SELECT NUM,CNOM,PNOM,QUANTITE FROM COMMANDES

ou

SELECT  $*$ FROM COMMANDES

**Vertigo (Vertigo)** NFP 107 86 / 392

SQL Sélection

SQL Projection

**Vertigo (Vertigo)** NFP 107 85 / 392

SQL Projection Projection avec élimination de doublons

SCHÉMA : COMMANDES(NUM,CNOM,PNOM,QUANTITE) REQUÊTE: *Produits commandés* ALGÈBRE : π*PNOM*(*COMMANDES*) SQL :

> SELECT PNOM FROM COMMANDES

NOTE: Contrairement à l'algèbre relationnelle, SQL n'élimine pas les doublons (sémantique multi-ensemble). Pour les éliminer on utilise DISTINCT :

> SELECT DISTINCT PNOM FROM COMMANDES

Le DISTINCT peut être remplacé par la clause UNIQUE.

### **Sélection**

SCHÉMA : COMMANDES(NUM,CNOM,PNOM,QUANTITE) REQUÊTE: *Produits commandés par Jean* ALGÈBRE: π*PNOM*(σ*CNOM*="*JEAN*"(*COMMANDES*)) SQL:

> SELECT PNOM FROM COMMANDES WHERE  $CNOM = 'JEAN'$

#### SQL Sélection

### Conditions simples

REQUÊTE: *Produits commandés par Jean en quantité supérieure à 100* ALGÈBRE: π*PNOM*(σ*CNOM*="*JEAN*"∧*QUANTITE>*100(*COMMANDES*)) SQL:

> SELECT PNOM FROM COMMANDES WHERE CNOM =  $'JEAN'AND QUANTITE > 100$

Les conditions de base sont exprimées de deux façons:

- <sup>1</sup> *attribut comparateur valeur*
- <sup>2</sup> *attribut comparateur attribut*

où *comparateur* est  $=$ ,  $\lt$ ,  $\gt$ ,  $\vdots$   $=$ ,  $\dots$ ,

Soit le schéma de relation FOURNITURE(PNOM,FNOM,PRIX) Exemple :

SELECT PNOM FROM FOURNITURE WHERE PRIX > 2000

vertigo (Vertigo) 1992 - NFP 107 90 / 392 - NFP 107 90 / 392 - NFP 107 90 / 392 - NFP 107 90 / 392 - NFP 107 90 / 392 - NFP 107 90 / 392 - NFP 107 90 / 392 - NFP 107 90 / 392 - NFP 107 90 / 392 - NFP 107 90 / 392 - NFP 107

SQL Sélection

![](_page_22_Picture_261.jpeg)

Appartenance à une intervalle : BETWEEN

SCHÉMA : FOURNITURE(PNOM,FNOM,PRIX) REQUÊTE: *Produits dont le nom est celui du fournisseur* SQL:

> SELECT PNOM FROM FOURNITURE WHERE PNOM = FNOM

SCHÉMA : FOURNITURE(PNOM,FNOM,PRIX) REQUÊTE: *Produits avec un coût entre 1000 euros et 2000 euros* SQL:

> SELECT PNOM FROM FOURNITURE WHERE PRIX BETWEEN 1000 AND 2000

NOTE: La condition *y* BETWEEN *x* AND *z* est équivalente à *y <*= *z* AND  $x \le y$ .

### Chaînes de caractères : LIKE

### SCHÉMA : COMMANDES(NUM,CNOM,PNOM,QUANTITE) REQUÊTE: *Clients dont le nom commence par "C"* SQL:

SELECT CNOM FROM COMMANDES WHERE CNOM LIKE 'C%'

SQL Sélection

NOTE: Le littéral qui suit LIKE doit être une chaîne de caractères éventuellement avec des caractères jokers \_ (un caractère quelconque) et % (une chaîne de caractères quelconque). *Pas exprimable avec l'algèbre relationnelle.*

#### SQL Prise en compte de données manquantes (NULL)

SQL Prise en compte de données manquantes (NULL)

### Valeurs inconnues : NULL

La valeur NULL est une valeur "spéciale" qui représente une *valeur (information) inconnue*.

- <sup>1</sup> *A* θ *B* est inconnu (ni vrai, ni faux) si la valeur de *A* ou/et *B* est NULL ( $\theta$  est l'un de =, <, >, ! =, ...).
- <sup>2</sup> *A op B* est NULL si la valeur de *A* ou/et *B* est NULL (*op* est l'un de  $+$ *,*  $-$ *,*  $*$ *, /*).

![](_page_23_Picture_294.jpeg)

![](_page_23_Picture_295.jpeg)

RÉPONSE : Toto

valeurs nulles

REQUÊTE: *Fournisseurs dont la ville est inconnue.*

SELECT FNOM FROM FOURNISSEUR WHERE VILLE = NULL

burquoi?

SELECT FNOM FROM FOURNISSEUR WHERE VILLE IS NULL

RÉPONSE : Lulu

### Trois valeurs de vérité

#### Exemple

Trois valeurs de vérité: vrai, faux et inconnu

- $\bullet$  vrai AND inconnu = inconnu
- <sup>2</sup> faux AND inconnu = faux
- <sup>3</sup> inconnu AND inconnu = inconnu
- <sup>4</sup> vrai OR inconnu = vrai
- <sup>5</sup> faux OR inconnu = inconnu
- <sup>6</sup> inconnu OR inconnu = inconnu
- <sup>7</sup> NOT inconnu = inconnu

#### SCHÉMA : EMPLOYE(EMPNO,ENOM,DEPNO,SAL) SQL:

SELECT ENOM FROM EMPLOYE WHERE SAL  $> 2000$  OR SAL  $\leq$  6000

Vertigo (Vertigo) NFP 107 98 / 392

SQL Jointures

On ne trouve que les noms des employés avec un salaire connu. Pourquoi?

![](_page_24_Picture_258.jpeg)

SCHÉMA : COMMANDES(NUM,CNOM,PNOM,QUANTITE) FOURNITURE(PNOM,FNOM,PRIX) REQUÊTE : *Nom, Coût, Fournisseur des Produits commandés par Jean*

### Jointure : exemple

#### SCHÉMA : COMMANDES(NUM,CNOM,PNOM,QUANTITE) FOURNITURE(PNOM,FNOM,PRIX)

#### SQL :

SELECT COMMANDES.PNOM, PRIX, FNOM

- FROM COMMANDES, FOURNITURE
- WHERE CNOM = 'JEAN' AND
	- COMMANDES.PNOM = FOURNITURE.PNOM

#### NOTES:

- On exprime une jointure comme un produit cartésien suivi d'une sélection et d'une projection (on a déjà vu ça?)
- Algèbre : la requête contient une jointure naturelle.
- SQL : il faut expliciter les attributs de jointure.

ALGÈBRE $\cdot$ 

π*PNOM,PRIX,FNOM*(σ*CNOM*="*JEAN*"(*COMMANDES*) !" (*FOURNITURE*))

![](_page_24_Picture_29.jpeg)

#### SQL Jointures

### Auto-jointure et renommage

SCHÉMA : FOURNISSEUR(FNOM,STATUT,VILLE) REQUÊTE: *"Couples" de fournisseurs situés dans la même ville* SQL:

> SELECT PREM.FNOM, SECOND.FNOM FROM FOURNISSEUR PREM, FOURNISSEUR SECOND WHERE PREM. VILLE = SECOND. VILLE AND PREM.FNOM < SECOND.FNOM

La deuxième condition permet

- $\bullet$  l'élimination des paires  $(x,x)$
- $\bullet$  de garder un exemplaire parmi les couples symétriques  $(x,y)$  et  $(y,x)$

NOTE: PREM représente une instance de FOURNISSEUR, SECOND une autre instance de FOURNISSEUR.

**Vertigo (Vertigo)** NFP 107 101 / 392

SQL Jointures

#### Auto-jointure

SCHÉMA : EMPLOYE(EMPNO,ENOM,DEPNO,SAL) REQUÊTE: *Nom et Salaire des Employés gagnant plus que l'employé de numéro 12546* SQL:

SQL Jointures

SELECT E1.ENOM, E1.SAL FROM EMPLOYE E1, EMPLOYE E2 WHERE  $E2$ . EMPNO = 12546 AND  $E1.SAL > E2.SAL$ 

Vertigo (Vertigo) NFP 107 102 / 392

SQL Jointures

- On confond souvent les auto-jointures avec des sélections simples.
- **•** Requête en algèbre?

### Opérations de jointure

SQL2 introduit des opérations de jointure dans la clause FROM :

![](_page_25_Picture_300.jpeg)

Jointure naturelle : exemple

SCHEMA: EMP(EMPNO,ENOM,DEPNO,SAL) DEPT(DEPNO,DNOM) REQUÊTE: *Numéros des départements avec les noms de leurs employés.*

SQL2:

SELECT DEPNO, ENOM FROM DEPT NATURAL JOIN EMP

Note : L'expression DEPT NATURAL JOIN EMP fait la jointure naturelle (sur les attributs en commun) et l'attribut DEPNO n'apparaît qu'une seule fois dans le schéma du résultat.

#### SQL Jointures

### $\theta$ -jointure : exemple

### Jointure interne

REQUÊTE: *Nom et salaire des employés gagnant plus que l'employé 12546* SQL2:

SELECT E1.ENOM, E1.SAL

FROM EMPLOYE E1 JOIN EMPLOYE E2 ON E1.SAL > E2.SAL WHERE  $E2$ . EMPNO = 12546

![](_page_26_Picture_309.jpeg)

Jointure (interne) : les n-uplets qui ne peuvent pas être joints sont éliminés :

#### EMP NATURAL JOIN DEPT

![](_page_26_Picture_310.jpeg)

![](_page_26_Figure_11.jpeg)

Jointure externe : les n-uplets qui ne peuvent pas être joints *ne sont pas*

Tom 1 10000 Comm.<br>
Jim 2 20000 Adm.  $\begin{array}{c|c|c|c} \text{Jim} & 2 & 20000 & & \text{Adm.} \\ \text{Karin} & 3 & 15000 & & \text{NULL} \end{array}$ 

NULL 4 NULL Tech.

EMP NATURAL *FULL* OUTER JOIN DEPT

On garde tous les n-uplets des deux relations :

Karin  $3 \mid 15000$ 

On garde tous les n-uplets de la première relation (gauche) :

#### EMP NATURAL *LEFT* OUTER JOIN DEPT

**Vertigo (Vertigo)** NFP 107 106 / 392

SQL Jointures

![](_page_26_Picture_311.jpeg)

On peut aussi écrire (dans Oracle) :

select EMP.\*, DEP.DNOM from EMP, DEPT where EMP.DEPNO = DEPT.DEPNO (+)

*éliminés*.

Jointures externes dans SQL2

On garde tous les n-uplets de la deuxième relation (droite) :

#### EMP NATURAL *RIGHT* OUTER JOIN DEPT

![](_page_27_Picture_257.jpeg)

On peut aussi écrire (dans Oracle) :

select EMP.\*, DEP.DNOM from EMP, DEPT where  $EMP$ . DEPNO  $(+)$  = DEPT. DEPNO

- R1 NATURAL FULL OUTER JOIN R2 : Remplir R1.\* et R2.\*
- R1 NATURAL LEFT OUTER JOIN R2 : Remplir R2.\*
- R1 NATURAL RIGHT OUTER JOIN R2 : Remplir R1.\*

avec NULL quand nécessaire.

D'une manière similaire on peut définir des théta-jointures externes :

R1 (FULL|LEFT|RIGHT) OUTER JOIN R2 ON prédicat

![](_page_27_Figure_14.jpeg)

#### SQL Différence

### Différence

La différence ne fait pas partie du standard. EMPLOYE(EMPNO,ENOM,DEPTNO,SAL) DEPARTEMENT(DEPTNO,DNOM,LOC) REQUÊTE: *Départements sans employés* ALGÈBRE: π*DEPTNO* (*DEPARTEMENT*) − π*DEPTNO* (*EMPLOYE*) SQL:

> SELECT DEPTNO FROM DEPARTEMENT **EXCEPT** SELECT DEPTNO FROM EMPLOYE

NOTE: La différence élimine les dupliqués. Pour garder les dupliqués on utilise l'opération EXCEPT ALL : le résultat contient chaque n-uplet *a* − *b* fois, où *a* et *b* est le nombre d'occurrences du n-uplet dans la première et la deuxième requête.

vertigo (Vertigo) 113 / 392

SQL Intersection

### Intersection

L'intersection ne fait pas partie du standard. EMPLOYE(EMPNO,ENOM,DEPTNO,SAL) DEPARTEMENT(DEPTNO,DNOM,LOC) REQUÊTE: *Départements ayant des employés qui gagnent plus que 20000F et qui se trouvent à Paris*

ALGÈBRE $\cdot$ 

π*DEPTNO*(σ*LOC*="*Paris*"(*DEPARTEMENT*)) ∩ π*DEPTNO*(σ*SAL>*20000(*EMPLOYE*))

SQL Intersection

vertigo (Vertigo) 114 / 392

SQL Imbrication des requêtes en SQL Requêtes imbriquées simples

La Jointure s'exprime par deux blocs SFW imbriqués Soit le schéma de relations COMMANDES(NUM,CNOM,PNOM,QUANTITE) FOURNITURE(PNOM,FNOM,PRIX) REQUÊTE: *Nom, prix et fournisseurs des Produits commandés par Jean* ALGÈBRE:

π*PNOM,PRIX,FNOM*(σ*CNOM*="*JEAN*"(*COMMANDES*) !" (*FOURNITURE*))

![](_page_28_Picture_335.jpeg)

SELECT DEPTNO FROM DEPARTEMENT WHERE  $LOC = 'Paris'$ INTERSECT SELECT DEPTNO FROM EMPLOYE WHERE SAL > 20000

NOTE: L'intersection élimine les dupliqués. Pour garder les dupliqués on utilise l'opération INTERSECT ALL : le résultat contient chaque n-uplet *min*(*a, b*) fois, où *a* et *b* est le nombre d'occurrences du n-uplet dans la première et la deuxième requête.

SQL:

SELECT PNOM,PRIX,FNOM FROM FOURNITURE WHERE PNOM IN (SELECT PNOM FROM COMMANDES WHERE CNOM =  $'JFAN'$ )

ou

SELECT DISTINCT FOURNITURE.PNOM,PRIX,FNOM FROM FOURNITURE,COMMANDES WHERE FOURNITURE. PNOM = COMMANDES. PNOM AND  $CNOM =$   $CJEAN'$ 

La Différence s'exprime aussi par deux blocs SFW imbriqués

Soit le schéma de relations EMPLOYE(EMPNO,ENOM,DEPNO,SAL) DEPARTEMENT(DEPTNO,DNOM,LOC) REQUÊTE: *Départements sans employés* ALGÈBRE $\cdot$ 

π*DEPTNO*(*DEPARTEMENT*) − π*DEPTNO*(*EMPLOYE*)

![](_page_29_Picture_261.jpeg)

SQL Imbrication des requêtes en SQL

#### SQL:

SELECT DEPTNO

FROM DEPARTEMENT WHERE DEPTNO NOT IN (SELECT DEPTNO FROM EMPLOYE)

#### ou

SELECT DEPTNO FROM DEPARTEMENT EXCEPT SELECT DEPTNO FROM EMPLOYE

SQL Imbrication des requêtes en SQL Requêtes imbriquées plus complexes : ANY - ALL

**Vertigo (Vertigo)** NFP 107 118 / 392

#### SCHÉMA: FOURNITURE(PNOM,FNOM,PRIX)

REQUÊTE: *Fournisseurs des briques à un coût inférieur au coût maximum des ardoises*

SQL : SELECT FNOM FROM FOURNITURE WHERE PNOM = 'Brique' AND PRIX < ANY (SELECT PRIX FROM FOURNITURE WHERE PNOM =  $'Ardoise'$ )

La condition *f* θ ANY (SELECT ... FROM . . . ) est vraie ssi la comparaison *f* θ*v* est vraie au moins pour une valeur *v* du résultat du bloc (SELECT F FROM . . . ).

### "IN" et " $=$  ANY"

#### COMMANDE(NUM,CNOM,PNOM,QUANTITE) FOURNITURE(PNOM,FNOM,PRIX)

REQUÊTE: *Nom, prix et fournisseur des produits commandés par Jean* SQL:

> SELECT PNOM, PRIX, FNOM FROM FOURNITURE WHERE. PNOM = ANY (SELECT PNOM FROM COMMANDE WHERE CNOM =  $'$  JEAN')

NOTE: Les prédicats IN et  $=$  ANY sont utilisés de facon équivalente.

### ALL

#### SCHÉMA: COMMANDE(NUM,CNOM,PNOM,QUANTITE)

REQUÊTE: *Client ayant commandé la plus petite quantité de briques* SQL:

SELECT CNOM FROM COMMANDE WHERE PNOM = 'Brique' AND QUANTITE <= ALL (SELECT QUANTITE FROM COMMANDE WHERE  $PNOM = 'Brique')$ 

La condition *f* θ ALL (SELECT ... FROM . . . ) est vraie ssi la comparaison *f* θ*v* est vraie pour toutes les valeurs *v* du résultat du bloc (SELECT ... FROM . . . ).

![](_page_30_Figure_12.jpeg)

### NOT EXISTS

### FOURNISSEUR(FNOM,STATUS,VILLE)

FOURNITURE(PNOM,FNOM,PRIX) REQUÊTE: *Fournisseurs qui ne fournissent aucun produit* SQL:

SELECT FNOM FROM FOURNISSEUR WHERE NOT EXISTS (SELECT \* FROM FOURNITURE WHERE FNOM = FOURNISSEUR.FNOM)

La condition NOT EXISTS (SELECT \* FROM . . . ) est vraie ssi le résultat du bloc (SELECT F FROM . . . ) est vide.

**Vertigo (Vertigo)** NFP 107 125 / 392

### Formes équivalentes de quantification

Si θ est un des opérateurs de comparaison *<,* =*, >, . . .*

• La condition  $x \theta$  ANY (SELECT Ri.y FROM R1, ... Rn WHERE p) est équivalente à EXISTS (SELECT  $*$  FROM R1, ... Rn WHERE p AND  $x \theta$  Ri.y) • La condition  $x \theta$  ALL (SELECT Ri.y FROM R1, ... Rn WHERE p)

est équivalente à

NOT EXISTS (SELECT \* FROM R1,  $\dots$  Rn WHERE (p) AND NOT  $(x \theta$  Ri.y)]

Vertigo (Vertigo) NFP 107 126 / 392

SQL Imbrication des requêtes en SQL

SQL Imbrication des requêtes en SQL Exemple : "EXISTS" et "= ANY"

### COMMANDE(NUM,CNOM,PNOM,QUANTITE)

FOURNITURE(PNOM,FNOM,PRIX) REQUÊTE: *Nom, prix et fournisseur des produits commandés par Jean*

SELECT PNOM, PRIX, FNOM FROM *FOURNITURE* WHERE EXISTS (SELECT \* FROM COMMANDE WHERE CNOM  $=$  'JEAN' AND PNOM = *FOURNITURE.PNOM* )

#### ou

SELECT PNOM, PRIX, FNOM FROM FOURNITURE WHERE PNOM = ANY (SELECT PNOM FROM COMMANDE WHERE  $CNOM = 'JEAN')$ 

### Encore plus compliqué...

#### SCHÉMA: FOURNITURE(PNOM,FNOM,PRIX)

REQUÊTE: *Fournisseurs qui fournissent au moins un produit avec un coût supérieur au coût de tous les produits fournis par Jean*

SELECT DISTINCT P1.FNOM FROM FOURNITURE *P1* WHERE NOT EXISTS (SELECT \* FROM FOURNITURE P2 WHERE  $P2$ . FNOM = 'JEAN' AND  $PI.PRIX \leq P2.PRIX$ 

#### ou

SELECT DISTINCT FNOM FROM FOURNITURE WHERE PRIX > ALL (SELECT PRIX FROM FOURNITURE WHERE FNOM  $=$  'JEAN')

### Et la division?

#### FOURNITURE(FNUM,PNUM,QUANTITE) PRODUIT(PNUM,PNOM,PRIX) FOURNISSEUR(FNUM,FNOM,STATUS,VILLE) REQUÊTE: *Noms des fournisseurs qui fournissent tous les produits* ALGÈBRE $\cdot$

 $R1 := \pi_{FNIIM}$ *PNUM* $(FOURNITURE) \div \pi_{PNIIM}(PRODUIT)$  $R2 := \pi_{FNOM}(FOURNISSEUR \bowtie R1)$ 

#### SQL:

FROM WHERE

![](_page_32_Picture_246.jpeg)

#### Vertigo (Vertigo) NFP 107 129 / 392 Vertigo (Vertigo) NFP 107 130 / 392 SQL Fonctions de calcul COUNT, SUM, AVG, MIN, MAX SQL Fonctions de calcul SUM et AVG

REQUÊTE: *Nombre de fournisseurs parisiens*

SELECT COUNT(\*) FROM FOURNISSEUR WHERE  $VILLE = 'Paris'$ 

REQUÊTE: *Nombre de fournisseurs qui fournissent des produits*

SELECT COUNT(DISTINCT FNOM) FROM FOURNITURE

NOTE: La fonction COUNT(\*) compte le nombre des *n*-uplets du résultat d'une requête sans élimination des dupliqués ni vérification des valeurs nulles. Dans le cas contraire on utilise la clause COUNT(DISTINCT . . . ).

#### REQUÊTE: *Quantité totale de Briques commandées*

SELECT SUM (QUANTITE) FROM COMMANDES WHERE PNOM = 'Brique'

#### REQUÊTE: *Coût moyen de Briques fournies*

![](_page_32_Picture_247.jpeg)

#### SQL Fonctions de calcul

### MIN et MAX

REQUÊTE: *Le prix des briques le moins chères.*

SELECT MIN(PRIX) FROM FOURNITURE WHERE PNOM = 'Briques';

REQUÊTE: *Le prix des briques le plus chères.*

SELECT MAX(PRIX) FROM FOURNITURE WHERE PNOM = 'Briques';

Comment peut-on faire sans MIN et MAX?

REQUÊTE: *Nombre de fournisseurs par ville*

VILLE | FNOM PARIS TOTO PARIS DUPOND  $LYON$  DURAND LYON | LUCIEN LYON REMI

### Requête imbriquée avec fonction de calcul

REQUÊTE: *Fournisseurs de briques dont le prix est en dessous du prix moyen*

> SELECT FNOM FROM FOURNITURE WHERE PNOM = 'Brique' AND PRIX < (SELECT AVG(PRIX) FROM FOURNITURE WHERE PNOM =  $'Brique'$ )

![](_page_33_Picture_263.jpeg)

REQUÊTE: *Donner pour chaque produit son prix moyen*

SELECT PNOM, AVG (PRIX) FROM FOURNITURE GROUP BY PNOM

RÉSULTAT:

![](_page_33_Picture_264.jpeg)

NOTE: Les fonctions de calcul appliquées au résultat de régroupement sont directement indiquées dans la clause SELECT: le calcul de la moyenne se fait par produit obtenu au résultat après le regroupement.

SELECT VILLE, COUNT(FNOM) FROM FOURNISSEUR GROUP BY VILLE

NOTE: La clause GROUP BY permet de préciser les attributs de partitionnement des relations declarées dans la clause FROM.

VILLE | COUNT(FNOM)

PARIS 2  $LYON$  3

### HAVING

### **HAVING**

REQUÊTE: *Produits fournis par deux ou plusieurs fournisseurs avec un prix supérieur à 100 Euros*

> SELECT PNOM FROM FOURNITURE WHERE PRIX > 100 GROUP BY PNOM HAVING COUNT $(*)$  >= 2

![](_page_34_Picture_249.jpeg)

![](_page_34_Picture_250.jpeg)

NOTE: La clause HAVING permet d'éliminer des partitionnements, comme la clause WHERE élimine des *n*-uplets du résultat d'une requête: on garde les produits dont le nombre des fournisseurs est *>*= 2. Des conditions de sélection peuvent être appliquées avant le calcul d'agrégat (clause WHERE) mais aussi après (clause HAVING).

![](_page_34_Picture_9.jpeg)

#### REQUÊTE: *Nom et prix moyen des produits fournis par des fournisseurs Parisiens et dont le prix minimum est supérieur à 1000 Euros*

SELECT PNOM, AVG(PRIX) FROM FOURNITURE, FOURNISSEUR WHERE VILLE = 'Paris' AND FOURNITURE.FNOM = FOURNISSEUR.FNOM GROUP BY PNOM HAVING MIN(PRIX) > 1000

#### **Vertigo (Vertigo)** NFP 107 138 / 392

SQL Opérations d'agrégation

### ORDER BY

En général, le résultat d'une requête SQL n'est pas trié. Pour trier le résultat par rapport aux valeurs d'un ou de plusieurs attributs, on utilise la clause ORDER BY :

SELECT VILLE, FNOM, PNOM FROM FOURNITURE, FOURNISSEUR WHERE FOURNITURE.FNOM = FOURNISSEUR.FNOM ORDER BY VILLE, FNOM DESC

Le résultat est trié par les villes (ASC) et le noms des fournisseur dans l'ordre inverse (DESC).

#### SQL Historique

### Historique

SQL86 - SQL89 ou SQL1 La référence de base:

- Requêtes compilées puis exécutées depuis un programme d'application.
- Types de données simples (entiers, réels, chaînes de caractères de taille fixe)
- Opérations ensemblistes restreintes (UNION).

#### SQL91 ou SQL2 Standard actuel:

- **•** Requêtes dynamiques
- Types de données plus riches (intervalles, dates, chaînes de caractères de taille variable)
- Différents types de jointures: jointure naturelle, jointure externe
- Opérations ensemblistes: différence (EXCEPT), intersection (INTERSECT)
- Renommage des attributs dans la clause SELECT

#### **Vertigo (Vertigo)** NFP 107 141 / 392

SQL Récursivité

### Récursivité dans SQL

### schéma ENFANT(NOMPARENT,NOMENFANT) REQUÊTE: *Les enfants de Charlemagne* SQL:

SELECT NOMENFANT FROM ENFANT WHERE NOMPARENT='Charlemagne';

### Historique

SQL:1999 (SQL3) : SQL devient un langage de programmation :

SQL Historique

- Extensions orientées-objet (héritage, méthodes)
- **•** Types structurés
- BLOB, CLOB
- Opérateur de fermeture transitive (recursion)

SQL Récursivité

vertigo (Vertigo) 142 / 392

### Récursivité dans SQL

schéma ENFANT(NOMPARENT,NOMENFANT). REQUÊTE: *Les* enfants et petits-enfants *de Charlemagne* SQL:

> (SELECT NOMENFANT FROM ENFANT WHERE NOMPARENT='Charlemagne')

#### UNION

(SELECT E2.NOMENFANT FROM ENFANT E1,E2 WHERE E1.NOMPARENT='Charlemagne' AND E1.NOMENFANT=E2.NOMPARENT)

#### SQL Récursivité

### **Descendants**

### schéma ENFANT(NOMPARENT,NOMENFANT). REQUÊTE: *Les* descendants *de Charlemagne*

- Nécéssite un nombre a priori inconnu de jointures
- Th : impossible à exprimer en logique du premier ordre
- Th : donc, impossible en algèbre relationnel

En pratique, on étend le langage SQL avec des opérateurs récursifs

### Descendants

schéma ENFANT(NOMPARENT,NOMENFANT) REQUÊTE: *Les* descendants *de Charlemagne* SQL:

WITH RECURSIVE DESCENDANT(NOMANC, NOMDESC) AS (SELECT NOMPARENT, NOMENFANT FROM ENFANT) UNION (SELECT R1.NOMANC, R2.NOMDESC FROM DESCENDANT R1, DESCENDANT R2

SQL Récursivité

WHERE R1.NOMDESC=R2.NOMANC) SELECT NOMDESC FROM DESCENDANT WHERE NOMANC='Charlemagne';

![](_page_36_Picture_226.jpeg)

Une table (relation) est créée avec la commande CREATE TABLE :

CREATE TABLE Produit (pnom VARCHAR(20), prix INTEGER);

CREATE TABLE Fournisseur(fnom VARCHAR(20), ville VARCHAR(16));

Pour chaque attribut, on indique le domaine (type)

![](_page_36_Picture_227.jpeg)

#### SQL Création et mise à jour de relations

### Contraintes d'intégrité

Pour une application donnée, pour un schéma relationnel donné, toutes les instances ne sont pas significatives

#### Exemple

Champs important non renseigné : autorisation des NULL

Interdiction de deux valeurs identiques pour le même attribut :

CREATE TABLE Fourniture (pnom VARCHAR(20) UNIQUE,

UNIQUE et NOT NULL : l'attribut peut servir de clé primaire

- Prix négatifs : contrainte d'intégrité sémantique
- Code de produit dans une commande ne correspondant à aucun produit dans le catalogue : contrainte d'intégrité référentielle

Vertigo (Vertigo) NFP 107 149 / 392

fnom VARCHAR(20)

SQL Création et mise à jour de relations

### Valeurs NULL

La valeur NULL peut être interdite :

CREATE TABLE Fourniture (pnom VARCHAR(20) NOT NULL, fnom VARCHAR(20) NOT NULL

 $\lambda$ 

**Vertigo (Vertigo)** NFP 107 150 / 392

SQL Création et mise à jour de relations Ajout de contraintes référentielles : clés primaires

CREATE TABLE Produit (pnom VARCHAR(20), prix INTEGER, PRIMARY KEY (pnom));

CREATE TABLE Fournisseur(fnom VARCHAR(20) PRIMARY KEY, ville VARCHAR(16));

- L'attribut pnom est une clé dans la table Produit
- L'attribut fnom est une clé dans la table Fournisseur
- Une seule clé primaire par relation
- Une clé primaire peut être référencée par une autre relation

![](_page_37_Picture_208.jpeg)

)

Unicité des valeurs

### Ajout de contraintes référentielles : clés étrangères

La table Fourniture relie les produits à leurs fournisseurs :

- CREATE TABLE Fourniture (pnom VARCHAR(20) NOT NULL, fnom VARCHAR(20) NOT NULL, FOREIGN KEY (pnom) REFERENCES Produit, FOREIGN KEY (fnom) REFERENCES Fournisseur);
	- Les attributs pnom et fnom sont des clés étrangères (pnom et fnom existent dans les tables référencées)
	- Pour sélectionner un attribut de nom différent : FOREIGN KEY (pnom) REFERENCES Produit(autrenom)

### Valeurs par défaut

- CREATE TABLE Fournisseur(fnom VARCHAR(20), ville VARCHAR(16) DEFAULT 'Carcassonne');
- Valeur utilisée lorsque l'attribut n'est pas renseigné
- Sans précision, la valeur par défaut est NULL

![](_page_38_Picture_197.jpeg)

Clause CHECK, suivie d'une condition

### Exemple : prix positifs

prix INTEGER CHECK (prix>0)

Condition générale : requête booléenne (dépend du SGBD)

On détruit une table avec la commande DROP TABLE :

DROP TABLE Fourniture; DROP TABLE Produit; DROP TABLE Fournisseur;

La table Fourniture doit être détruite en premier car elle contient des clés étrangères vers les deux autres tables;

#### SQL Création et mise à jour de relations

### Insertion de n-uplets

On insère dans une table avec la commande INSERT :

**INSERT INTO**  $R(A_1, A_2, ..., A_n)$  **VALUES**  $(v_1, v_2, ..., v_n)$ 

Donc on donne deux listes : celles des attributs (les *Ai*) de la table et celle des valeurs respectives de chaque attribut (les *vi*).

- <sup>1</sup> Bien entendu, chaque *A<sup>i</sup>* doit être un attribut de *R*
- <sup>2</sup> Les attributs non-indiqués restent à NULL ou à leur valeur par défaut.
- <sup>3</sup> On doit toujours indiquer une valeur pour un attribut déclaré NOT NULL

#### Insertion : exemples

Insertion d'une ligne dans *Produit*:

INSERT INTO *Produit (pnom, prix)* VALUES (*'Ojax', 15*)

Insertion de deux fournisseurs :

INSERT INTO *Fournisseur (fnom, ville)* VALUES (*'BHV', 'Paris'*), (*'Casto', 'Paris'*)

Il est possible d'insérer plusieurs lignes en utilisant SELECT

**Vertigo (Vertigo)** NFP 107 158 / 392

SQL Création et mise à jour de relations

SQL Création et mise à jour de relations

INSERT INTO *NomsProd (pnom)* SELECT DISTINCT *pnom* FROM *Produit*

# **Vertigo (Vertigo)** NFP 107 157 / 392 SQL Création et mise à jour de relations

Modification

On modifie une table avec la commande UPDATE :

**UPDATE** *R* **SET**  $A_1 = v_1, A_2 = v_2, ..., A_n = v_n$ WHERE *condition*

Contrairement à INSERT, UPDATE s'applique à un ensemble de lignes.

- **1** On énumère les attributs que l'on veut modifier.
- <sup>2</sup> On indique à chaque fois la nouvelle valeur.
- <sup>3</sup> La clause WHERE *condition* permet de spécifier les lignes auxquelles s'applique la mise à jour. Elle est identique au WHERE du SELECT

Bien entendu, on ne peut pas violer les contraintes sur la table.

Modification : exemples

Mise à jour du prix d'Ojax :

UPDATE *Produit* SET *prix=17* WHERE *pnom = 'Ojax'*

Augmenter les prix de tous les produits fournis par BHV par 20% :

UPDATE *Produit* SET *prix = prix\*1.2* WHERE *pnom* in (SELECT *pnom* FROM *Fourniture* WHERE *fnom = 'BHV'*)

#### SQL Création et mise à jour de relations

### **Destruction**

On détruit une ou plusieurs lignes dans une table avec la commande DELETE :

### DELETE FROM *R* WHERE *condition*

C'est la plus simple des commandes de mise-à-jour puisque elle s'applique à des lignes et pas à des attributs. Comme précédemment, la clause WHERE *condition* est indentique au WHERE du SELECT

### Destruction : exemples

Destruction des produits fournis par le BHV :

DELETE FROM *Produit* WHERE *pnom* in (SELECT *pnom* FROM *Fourniture* WHERE *fnom = 'BHV*)

Destruction du fournisseur BHV :

DELETE FROM *Fournisseur* WHERE *fnom = 'BHV'*

#### **Vertigo (Vertigo)** NFP 107 161 / 392

### SQL Création et mise à jour de relations Déclencheurs associés aux destructions de *n*-uplets

Que faire lorsque le *n*-uplet référence une autre table ?

CREATE TABLE Produit (pnom VARCHAR(20), prix INTEGER, PRIMARY KEY (pnom));

CREATE TABLE Fourniture (pnom VARCHAR(20) NOT NULL, fnom VARCHAR(20) NOT NULL, FOREIGN KEY (pnom) REFERENCES Produit on delete <action>);

<action> à effectuer lors de la destruction dans Produit :

- CASCADE : destruction si destruction dans Produit
- RESTRICT : interdiction si existe dans Fourniture
- SET NULL : remplacer par NULL
- SET DEFAULT <valeur> : remplacement par une valeur par défaut

#### Vertigo (Vertigo) **NFP 107** 164 / 392

### SQL Création et mise à jour de relations Déclencheurs associés aux mise à jour de *n*-uplets

CREATE TABLE Fourniture (pnom VARCHAR(20) NOT NULL, fnom VARCHAR(20) NOT NULL, FOREIGN KEY (pnom) REFERENCES Produit on update <action>);

**Vertigo (Vertigo)** NFP 107 162 / 392

<action> à effectuer lors d'un changement de clé dans Produit :

- CASCADE : propagation du changement de clé de Produit
- RESTRICT : interdiction si clé utilisée dans Fourniture
- SET NULL : remplace la clé dans Fourniture par NULL
- SET DEFAULT <valeur> : remplace la clé par une valeur par défaut